# Applying to a Position and tracking your Application

#### Purpose

Use this task to apply to a position and track your application at the City of Toronto.

#### Prerequisites

User must have access to the internet.

#### Helpful Hints

None

If you would like to find the steps to track your application click here

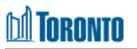

|      | Search by Keyword<br>More Options                                                                                                    | Search Jobs<br>Clear                                                                                                    | Â                |
|------|----------------------------------------------------------------------------------------------------|----------------------------------------------------------------------------------------------------|------------------|
|      | Send me alerts every 7 🐑 days 🖉 Create Alert                                                                                                    | Share this Job 🔹 🖬 🖬 🖬                                                                                                    | 2                |
| 6    | HR PROGRAM ASSISTANT<br>Non-Union - Build your career and make a difference in y<br>competitive salary, pension and benefits package, a wide<br>diverse, safe and healthy workplace.<br>• Req ID: 609<br>• Job Category: Governmental Affairs                                                                                                    | Apply now »                                                                                                    |                  |
|      | <ul> <li>Division:</li> <li>Section: Fin &amp; Admin Project Management</li> <li>Work Location: BOOTH AVENUE YARD</li> <li>Job Type: Manager</li> <li>Duration: 15</li> </ul>                                                                                                    |                                                                                                    | v                |
| Step | Action                                                                                                    |                                                                                                    |                  |
| 1    | After locating a position you would like to<br>NOTE: You should be signed into your Su<br>you do not have a SuccessFactors accou<br>SuccessFactors account before proceedir                                                                                                    | iccessFactors account before applying to a po<br>nt, please review the information for Creating                                                                                                | osition. If<br>a |
| 2    | bookings). If we do not hear back from applicants, we will assume the check the status of your application.   The City is committed to providing Code-protected accommodation the disability under the Ontario Human Rights Code, please visit this link.   > Wy Documents   > Profile Information   > Search Options and Privacy   > Jobs Applied   > Saved Applications   > Employment History   > Formal Education   > Designations and Professional Memberships | at you are no longer interested in the job. You may also log in any time to nroughout its hiring process. If you require an accommodation due to + Expand all sections - Collapse all sections | ∧                |
| Step | Action                                                                                                    |                                                                                                    |                  |
| 2    | Click on the beside <b>My Documents</b>                                                                                                    |                                                                                                    |                  |

| My Documents                       |                                                                                          | Â |
|------------------------------------|------------------------------------------------------------------------------------------|---|
| Accepted file types: DOCX, PDF, Ir | mage and Text (MSG, PPT and XLS file types are not accepted for resume or cover letters) |   |
| Resume/CV:                         | Cover Letter:                                                                            |   |
| Upload a Resume                    | Attach a Cover<br>Letter                                                                 |   |
| <b>○</b> 3                         | •                                                                                        |   |
| Supporting Documents:              | 6                                                                                        |   |
| Add a Document                     | μ <del>α</del>                                                                           |   |
| 0                                  |                                                                                          |   |
|                                    |                                                                                          |   |
| > Profile Information              |                                                                                          |   |
| Search Options and Privacy         |                                                                                          | v |

| Step | Action                                                                                                    |
|------|----------------------------------------------------------------------------------------------------|
|      | Click on Upload a Resume                                                                                                    |
|      | <b>NOTE:</b> You must upload a Resume, there is no Build a Resume option in your Candidate Profile. If your most up to date resume is uploaded, proceed to subsequent step. |

| Resume/CV:<br>Upload a Resume<br>Upload from Device<br>Upload from Dropbox<br>Upload from Google Drive | Cover Letter<br>Attach a Cover<br>Letter<br>3<br>3<br>3<br>3<br>3<br>3<br>3<br>3<br>3<br>3<br>3<br>3<br>3 |  |
|----------------------------------------------------------------------------------------------------|----------------------------------------------------------------------------------------------------|--|
| Ŭ                                                                                                    |                                                                                                    |  |

| Step | Action                                                                                                    |
|------|----------------------------------------------------------------------------------------------------|
| 4    | Click on your upload option, you can upload a resume from your device (PC or other), your Dropbox account or from your Google Drive account. |

|                                  | Sile Upload ← → * ↑  Cocuments > John Doe Smith Resumes                                                                                                    | × II s<br>・ ひ Search John Doe Smith Resu タ            | ections – Collapse all sections |
|----------------------------------|----------------------------------------------------------------------------------------------------|-------------------------------------------------------|---------------------------------|
| <ul> <li>My Documents</li> </ul> | Organize 👻 New folder                                                                                                    | III ▼ 🔟 🔮                                             | -                               |
| Accepted file types: DOCX        | Quick access     Aure     Aure | Date modified Type 08/22/2019 12:37 Microsoft Word D. | 5 <sub>ters)</sub>              |
| Resume/CV:                       |                                                                                                    |                                                       |                                 |
| Upload a Resume                  |                                                                                                    |                                                       |                                 |
|                                  | John Doe Smith                                                                                                    |                                                       | 1                               |
| 0                                |                                                                                                    |                                                       | 1                               |
| Upload from Device               |                                                                                                    |                                                       |                                 |
| Upload from Dropbox              | File name: John Doe Smith Resume.docx                                                                                                    | All Files (*.*)                                       |                                 |
|                                  |                                                                                                    |                                                       |                                 |
|                                  |                                                                                                    | Open                                                  |                                 |
|                                  |                                                                                                    |                                                       |                                 |
|                                  |                                                                                                    | d Upen                                                |                                 |
|                                  |                                                                                                    |                                                       |                                 |

| Step | Action                                                                                                    |
|------|----------------------------------------------------------------------------------------------------|
| 5    | Select the Resume you would like to upload<br><b>NOTE:</b> DOCX, PDF, Image and Text (MSG, PPT and XLS file types are not accepted for<br>resume or cover letters) |
| 6    | Click on the <b>Open</b> Button                                                                                                    |

|                                               | + Expand all section                                                              | s — Collapse all sections |
|-----------------------------------------------|-----------------------------------------------------------------------------------|---------------------------|
| ✓ My Documents                                |                                                                                   |                           |
| Accepted file types: DOCX, PDF, Ir            | age and Text (MSG, PPT and XLS file types are not accepted for resume or cover le | tters)                    |
| Resume/CV:                                    | Cover Letter:                                                                     |                           |
| John Doe Smith<br>Resume.docx<br>(08/22/2019) | Attach a Cover<br>Letter                                                          |                           |
| Ē                                             | 0                                                                                 |                           |
| Supporting Documents:                         |                                                                                   |                           |
| Add a Document                                |                                                                                   |                           |
|                                               |                                                                                   |                           |
| 0                                             |                                                                                   |                           |
|                                               |                                                                                   |                           |
|                                               |                                                                                   |                           |

| Step | Action                                                                                                    |
|------|----------------------------------------------------------------------------------------------------|
|      | If successful, you will see your file attached. You can view your uploaded file by clicking on the file and downloading it to your device. |
|      | <b>NOTE:</b> If you would like to update your resume, you can upload a new version using the previous steps.                               |

| Profile Information                                                                                                    |                                                    |                                   |                 |
|----------------------------------------------------------------------------------------------------|----------------------------------------------------|-----------------------------------|-----------------|
| * Legal First Name                                                                                                    | Middle Name                                        | * Legal Last Name                 |                 |
| John Doe                                                                                                    |                                                    | Smith                             |                 |
| Do you identify as having a Single Name? ⑦                                                                                                    | Single Name                                        | * Known As ⑦                      |                 |
| No Selection V                                                                                                    |                                                    | John Doe                          |                 |
| Contact Email                                                                                                    | * Primary Phone                                    | Secondary Phone                   |                 |
| johndoesmithtoronto@gmail.con                                                                                                    | 4165555555                                         |                                   |                 |
| * Country                                                                                                    | * Province                                         | * City                            |                 |
| Canada ~                                                                                                    | ONTARIO ~                                          | Toronto                           |                 |
| * Address Line 1                                                                                                    | Address Line 2                                     | * Postal Code ③                   |                 |
| 55 John St                                                                                                    |                                                    | M5V3C6                            |                 |
| Search Options and Privacy     Employment History                                                                                                    |                                                    |                                   |                 |
|                                                                                                    | Present Employer?<br>Yes                           | Job Title<br>Office Administrator |                 |
| Employment History Company Name                                                                                                    |                                                    |                                   |                 |
| Employment History      Company Name      No Name Company                                                                                                 | Yes v                                              |                                   |                 |
| Employment History      Company Name      No Name Company  From Date                                                                                      | Yes v<br>End Date                                  |                                   | <b>河</b> Remove |
| Employment History      Company Name      No Name Company  From Date                                                                                      | Yes v<br>End Date                                  |                                   | 薗 Remove        |
| <ul> <li>✓ Employment History</li> <li>Company Name</li> <li>No Name Company</li> <li>From Date</li> <li>08/01/2014</li></ul>                             | Yes ✓<br>End Date                                  | Office Administrator              | छ Remove        |
| <ul> <li>✓ Employment History</li> <li>Company Name         <ul> <li>No Name Company</li> <li>From Date</li> <li>08/01/2014</li> <li></li></ul></li></ul> | Yes Y<br>End Date<br>MM//DD/YYYYY III              | Office Administrator              | छ Remove        |
| <ul> <li>✓ Employment History</li> <li>Company Name         <ul> <li>No Name Company</li> <li>From Date</li> <li>Ø8/01/2014</li> <li></li></ul></li></ul> | Yes  Find Date MM/DD/YYYY  Present Employer? No  Y | Office Administrator              | 遖 Remove        |

| Step | Action                                                                                                    |
|------|----------------------------------------------------------------------------------------------------|
| 8    | Your resume will auto populate your Profile Information, Employment History and Formal Education. Verify that the details populated are accurate. If the information that is auto-populated is incorrect, you can edit the text field to the correct information |

|      | <ul> <li>Letter</li> <li>Suporting Documents</li> <li>Add a Document</li> </ul>                                         |
|------|----------------------------------------------------------------------------------------------------|
| Step | Action                                                                                                    |
|      | If you would like to include a Cover Letter, click on Attach a Cover Letter                                             |
| 9    | <b>NOTE:</b> If your most up to date Cover Letter is already attached to the My Document section please skip to step 14 |
|      | · · · · · · · · · · · · · · · · · · ·                                                                                   |

|      | I show the second second se | ×    |
|------|----------------------------------------------------------------------------------------------------|------|
| Step | Action                                                                                                    |      |
| 10   | Click on your upload option, you can upload a cover letter from your device (PC or other), Dropbox account or from your Google Drive account.                                                                                                    | your |

|                                               |                                                                                   | Â  |
|-----------------------------------------------|-----------------------------------------------------------------------------------|----|
|                                               | 🜒 File Upload X                                                                   |    |
|                                               | ← → × ↑ 📙 « Docu → John Doe Smith Cover Letters v 👌 Search John Doe Smith Cover ρ |    |
| <ul> <li>My Documents</li> </ul>              | Organize 🕶 New folder 🛛 🕅 🕐                                                       |    |
|                                               | A Name Date modified Type                                                         |    |
| Accepted file types: DOCX                     | Dohn Doe Smith Cover Letter.docx 08/22/2019 12:37 Micro 11                        |    |
| Resume/CV:                                    |                                                                                   |    |
| John Doe Smith<br>Resume.docx<br>(08/22/2019) |                                                                                   |    |
| â                                             | John Doe Smith Cover Letters                                                      |    |
| Supporting Documents:                         | File name: John Doe Smith Cover Letter.docx                                       |    |
| Add a Document                                |                                                                                   |    |
|                                               |                                                                                   |    |
| 0                                             |                                                                                   | [⋧ |
|                                               |                                                                                   |    |
|                                               |                                                                                   |    |

| Step | Action                                                                                                    |
|------|----------------------------------------------------------------------------------------------------|
| 11   | Select the cover letter you would like to upload                                                                  |
|      | <b>NOTE:</b> DOCX, PDF, Image and Text (MSG, PPT and XLS file types are not accepted for resume or cover letters) |
| 12   | Click on the <b>Open</b> Button                                                                                   |

|      | <ul> <li>A state of the second second</li></ul> | ×        |
|------|----------------------------------------------------------------------------------------------------|----------|
| Step | Action                                                                                                    |          |
| 13   | If successful, you will see your file attached. You can view your uploaded file by clickin file and downloading it to your device.                                                                                                    | g on the |

|    | Formal Education                                           |                                                                            |                     |     |
|----|------------------------------------------------------------|----------------------------------------------------------------------------|---------------------|-----|
|    | School University of Toronto Status Successfully Completed | Major<br>Bachelor of Business Administra<br>Date Completed<br>05/01/2009 節 | Type<br>Bachelors ✓ | ove |
| L, | (+) Add                                                    |                                                                            |                     |     |
|    | Designations and Professional Memberships                  | verships                                                                   |                     |     |
|    | <ul> <li>Licenses and Mandatory Certification</li> </ul>   | S                                                                          |                     |     |
|    | Job-Specific Information 1                                 | 4                                                                          |                     |     |
|    | View Profile                                               |                                                                            | Save Ap             | ply |

| Step | Action                                                                                                    |   |
|------|----------------------------------------------------------------------------------------------------|---|
| 14   | Click on beside Job Specific Information                                                                                                    |   |
|      | Job-Specific Information                                                                                                    | Â |
|      | Diversity Demographic Questions                                                                                                    |   |
|      | Preamble                                                                                                    |   |
|      | "The City of Toronto's goals are to create a public service that reflects the population we serve and to ensure an engaged, diverse and productive workforce that<br>meets our current and future needs. The City is strongly committed to equity and diversity within its community and encourages applications from Indigenous<br>peoples, racialized persons/persons of colour, persons with disabilities, women, LGBTQ2S persons, and others who may contribute to fostering innovative ideas<br>and solutions. To better understand the diversity of candidates and to assist us in ensuring our recruitment systems and programs are equitable and accessible, we<br>ask that you take a moment to complete this questionnaire. |   |
|      | Your responses are voluntary and the information that you provide is strictly confidential.                                                                                                    |   |
|      | A summary of the responses to this diversity questionnaire will be used to help assess application trends and inform the development of enhanced and future recruitment programs.                                                                                                    |   |
|      | The City is committed to providing Code-protected accommodation throughout its hiring process. If you require an accommodation due to disability under the<br>Ontario Human Rights Code, please visit this link.                                                                                                    |   |
|      | Thank you for assisting the City in achieving its diversity goals.*                                                                                                    |   |
|      | Link to Equity Diversity Site                                                                                                    |   |
|      | Indigenous Peoples - Indigenous people from Canada are those who self-identify as First Nations (status, non-status, treaty or non-treaty), inuit, Métis, Aboriginal, Native or Indian.                                                                                                    |   |
|      | Do you identify as Indigenous to Canada? If not listed, please describe:                                                                                                    |   |
|      | No Selection                                                                                                    | v |

| Step | Action                                                                                                    |
|------|----------------------------------------------------------------------------------------------------|
| 15   | Within the Job Specific Information tab, you will find questions related to diversity, the job you are applying to and City of Toronto specific questions about previous employment. You will need to answer the mandatory questions to continue. All responses are kept strictly confidential.<br><b>NOTE:</b> Qestions about diversity are voluntery questions. You do not have to respond to them if you wish not to. |

#### M Toronto

| Code, Employment Standards Act, Labour Re                                        | s collected under the authority of the City of Toronto Act, 2006, s. 136(c), Article IV, of Chapter 169, of the Municipal<br>elations Act, Collective Agreements, and MFIPPA. The information is used to verify eligibility to work for the City of<br>n be directed to: Senior Human Resources Consultant, Corporate Services Department, Human Resources Division,<br>o, ON, MSV 3C6, telephone # 415-392-4738. |     |
|----------------------------------------------------------------------------------|----------------------------------------------------------------------------------------------------|-----|
| Eligibility to Work Information                                                  |                                                                                                    |     |
| Q1: Are you legally entitled to work in Canad                                    | da and in the job for which you are applying at the City of Toronto?                                                                                                    |     |
| * Answer to Q1:                                                                  | * Q2: Are you at least 16 years of age as of today?                                                                                                    |     |
| Yes 🗸                                                                            | Yes ~                                                                                                    |     |
| City of Toronto Employment History                                               |                                                                                                    |     |
| * Q3: Are you currently, or have you previou<br>employed by the City of Toronto? | usly been,                                                                                                    |     |
| No                                                                               |                                                                                                    |     |
| STATEMENT OF AGREEMENT                                                           |                                                                                                    |     |
|                                                                                  | ct to the best of my knowledge. I understand that a misrepresentation of information provided below, excluding the<br>ne from employment and/or be cause for dismissal.                                                                                                    | , I |
| * Typed Signature                                                                | * Today's Date                                                                                                    |     |

| Step | Action                                                                                                    |
|------|----------------------------------------------------------------------------------------------------|
| 16   | After uploading your resume, cover letter and filling out all job specific questions, you will need to type your name into the <b>Statement of Agreement</b> and date it. This will act as a Typed Signature.                    |
|      | The Statement of Agreement validates that all the information you have provided in your application is truthful. The City of Toronto can disqualify you from employment or be a cause of dismissal if any information is untrue. |
|      | T CAPAIN AIL SECTIONS                                                                                                    |

| My Documents                                   |               |
|------------------------------------------------|---------------|
| Profile Information                            |               |
| Employment History                             |               |
| Formal Education                               |               |
| Designations and Professional Memberships      |               |
| Licenses and Mandatory Certifications          |               |
| Job-Specific Information                       |               |
| View Profile                                   | 17 Save Apply |
| Privacy   Accessibility at the City of Toronto | ⊯ f in        |
| © City of Toronto 1998 - 2019                  |               |

|                                                | <ul> <li>Expand all sections</li> </ul> | <ul> <li>Conapse an sections</li> </ul> | ^  |
|------------------------------------------------|-----------------------------------------|-----------------------------------------|----|
| > My Documents                                 |                                         |                                         |    |
| > Profile Information                          |                                         |                                         |    |
| > Employment History                           |                                         |                                         |    |
| > Formal Education                             |                                         |                                         |    |
| > Designations and Professional Memberships    |                                         |                                         |    |
| Licenses and Mandatory Certifications          |                                         |                                         |    |
| Job-Specific Information                       |                                         |                                         |    |
| View Profile                                   | Save                                    | e Apply <mark>1</mark>                  | .8 |
|                                                |                                         |                                         |    |
| Privacy   Accessibility at the City of Toronto | <b>У</b> f                              | in                                      |    |
| © City of Toronto 1998 - 2019                  |                                         |                                         | ~  |

| Step | Action                                                                                                    |
|------|----------------------------------------------------------------------------------------------------|
| 17   | If you would like to save your application as a draft before sending it, you can click on the save button at any time during your application process.   |
|      | <b>NOTE:</b> Copies of saved applications cannot be seen by hiring managers. You must click on the Apply button for it to be visible by a hiring manager |
| 18   | After validating all information, you would like to send your application to be reviewed by a hiring manager, click on the <b>Apply</b> button           |
|      | <b>NOTE:</b> Once you have applied to a position you cannot edit your application.                                                                       |

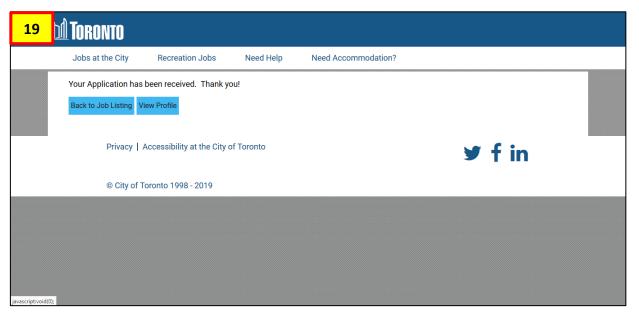

| Step | Action                                                                           |
|------|----------------------------------------------------------------------------------|
| 19   | If your application has been sent successfully, you will receive a confirmation. |

#### **Tracking Your Application**

#### **Candidate Profile**

M Toronto

1

Thank you for your interest in working for the City of Toronto!

We'd like to get to know more about you!

Please add more details about yourself to your candidate profile. By completing the fields you provide more information to the City of Toronto Recruiting Team.

Please note the City of Toronto Recruiting Team communicates with applicants through email. It is the applicant's responsibility to include an updated email address that is checked regularly, including junk/spam mail folder, as we send time sensitive emails (i.e. testing and interview bookings). If we do not hear back from applicants, we will assume that you are no longer interested in the job. You may also log in any time to check the status of your application.

The City is committed to providing Code-protected accommodation throughout its hiring process. If you require an accommodation due to disability under the Ontario Human Rights Code, please visit this link.

|                            | + Expand all sections – Collapse all sections |
|----------------------------|-----------------------------------------------|
| > My Documents             |                                               |
| Profile Information        |                                               |
| Search Ontione and Briveou |                                               |

| Step     | Action                                                                |   |
|----------|-----------------------------------------------------------------------|---|
| 1        | From the Candidate Home Screen scroll down to Jobs Applied            |   |
| <b>2</b> | sability under the Ontario Human Rights Code, please visit this link. | ^ |
|          | + Expand all sections - Collapse all sections                         |   |
|          | > My Documents                                                        |   |
|          | Profile Information                                                   |   |
| Ŀ,       | Search Options and Privacy                                            |   |
|          | Jobs Applied (1)                                                      |   |
|          | Saved Applications                                                    |   |
|          | > Employment History                                                  |   |
|          | Formal Education                                                      |   |
|          | Designations and Professional Memberships                             |   |
|          | Licenses and Mandatory Certifications                                 |   |
|          |                                                                       | ~ |
| Step     | Action                                                                |   |
| 2        | Click on beside Jobs Applied                                          |   |

#### M Toronto

|      | disability under the Ontario Human Rights Code, please visit this link.                             |  |
|------|----------------------------------------------------------------------------------------------------|--|
|      | + Expand all sections - Collapse all sections                                                       |  |
|      | > My Documents                                                                                      |  |
|      | Profile Information                                                                                 |  |
|      | Search Options and Privacy                                                                          |  |
| ŀ,   | ✓ Jobs Applied (1)                                                                                  |  |
|      | HR PROGRAM ASSISTANT<br>Q Toronto, Ontario (CA-ON),<br>Canada (CA)<br>New Application<br>08/26/2019 |  |
|      | Saved Applications                                                                                  |  |
| Step | Action                                                                                              |  |
| 3    | The details of your status will be listed after the title of the position                           |  |

#### Outcome

You have successfully applied to a position and track it's progress at the City of Toronto.